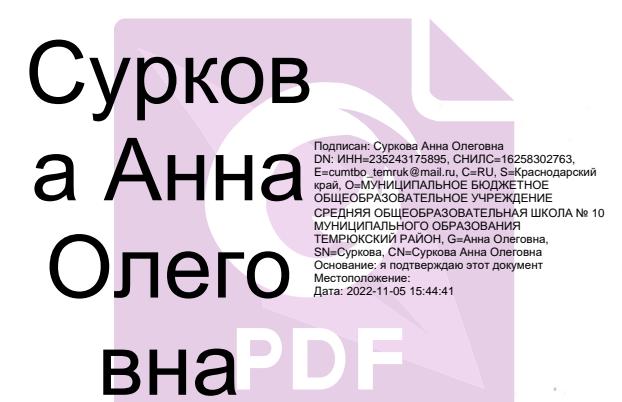

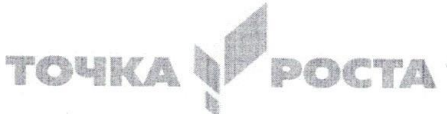

Центр образования цифрового и гуманитарного профилей

Принята на заседании Педагогического совета от «29» августа 2021 г. Протокол№ 2

Утве  $N<sub>2</sub>10$ Суркова 2022г.

Дополнительная общеобразовательная Общеразвивающая программа Цифровой и гуманитарной направленности «Геолокация»

Уровень программы: базовый Срок реалзации программы: 1 год Возрастная категория: 14 лет Форма обучения: очная. Вид программы: модифицированная Программа реализуются на бюджетной основе. **ID номер Программы в Навигаторе:** 

Автор-составитель: Ермашова Екатерина Владимировна-учитель технологии

Темрюк 2022

#### **Пояснительная записка**

Программа предполагает формирование у обучающихся представлений о тенденциях в развитии технической сферы. Новый техно-промышленный уклад не может быть положен в формат общества развития только на основании новизны физических принципов, новых технических решений и кластерных схем взаимодействия на постиндустриальном этапе развития социума, а идея развития общества непреложно включает в себя тенденцию к обретению сонаправленности антропогенных факторов, законов развития биосферы и культурного развития.

Данная дополнительная общеразвивающая программа разработана на основании следующих документов:

- Федеральный закон Российской Федерации от «29» декабря 2012 г. №273- ФЗ «Об образовании в Российской федерации»
- Концепция развития дополнительного образования детей. Утверждена распоряжением правительства Российской Федерации от «4» сентября 2014 года №1726
- Приказ Министерства Образования и науки РФ от «29» августа 2013 г.  $N$  21008. «Об утверждении Порядка организации и осуществления образовательной деятельности по дополнительным общеобразовательным программам».
- «Примерные требования к содержанию и оформлению образовательных программ дополнительного образования детей (письмо Министерства образования РФ от «11» декабря 2006 №06-1844)
- Постановление Главного государственного санитарного врача РФ от «4» июля 2014 года. №41 «Об утверждении СанПиН 2.4.4.3172-14 Санитарноэпидемиологические требования к устройству, содержанию и организации режима работы образовательных организаций дополнительного образования детей».

1.1-1.**2 Актуальность** беспилотных технологий и робототехники очевидна – это новое слово в науке и технике, способное преобразить привычный мир уже в ближайшее десятилетие. В настоящее время наблюдается повышенный интерес к беспилотной авиации как инновационному направлению развития современной техники, хотя история развития этого направления началась уже более 100 лет тому назад. Развитие современных и перспективных технологий позволяет сегодня беспилотным летательным аппаратам успешно выполнять такие функции, которые в прошлом были им недоступны или выполнялись другими силами и средствами.

Благодаря увеличению возможностей и повышению доступности дронов, потенциал использования их в разных сферах экономики стремительно растёт. Это создало необходимость в новой профессии: оператор беспилотных авиационных систем (БАС). Именно поэтому важно правильно подготовить и сориентировать будущих специалистов, которым предстоит жить и работать в новую эпоху повсеместного применения беспилотных летательных аппаратов и робототехники.

Настоящая образовательная программа позволяет не только получить ребенку инженерные навыки моделирования, конструирования, программирования и эксплуатации БПЛА, но и подготовить обучающихся к планированию и организации работы над разноуровневыми техническими проектами, а также нацеливает на осознанный выборв дальнейшем вида деятельности в техническом творчестве или профессии: инженер-конструктор, инженер-технолог, проектировщик, программист БПЛА, оператор БПЛА.

**Новизна** настоящей образовательной программы заключается в том, что она интегрирует в себе достижения современных и инновационных направлений в малой беспилотной авиации. В основе программы - комплексный подход в подготовке обучающихся. Современный оператор беспилотных летательных аппаратов должен владеть профессиональной терминологией, разбираться в сборочных чертежах агрегатов и систем беспилотных летательных аппаратов,иметь навык по пилотированию в любых погодных условиях, сборке и починке БПЛА.

При изготовлении моделей подростки сталкиваются с решением вопросов аэродинамики, информационных технологий, они используют инженерный подход к решению встречающихся проблем.

**1.3 Педагогическая целесообразность** программы в том, что она направлена на развитие в ребенке интереса к проектной, конструкторской и предпринимательской деятельности, значительно расширяющей кругозор и образованность школьника. Содержание программы направлено профессиональную ориентацию обучающихся и мотивацию для возможного продолжения обучения в объединениях дополнительного образования БПЛА, далее в вузах и последующей работы на предприятиях по специальностям, связанным с робототехникой и авиастроительством.

### **1.4 Адрес программы**

**Возраст обучающихся:** обучающиеся 8 класса. (13-15 лет)

#### **Сроки реализации программы:** 1 год.

**1.5 Цель**: вовлечение обучающихся в проектную деятельность, разработка научно-исследовательских и инженерных проектов.

#### **1.6 Задачи**:

*обучающие*:

• приобретение и углубление знаний основ проектирования и управления проектами;

•ознакомление с методами и приёмами сбора и анализа информации;

• обучение проведению исследований, презентаций и межпредметной позиционной коммуникации;

• обучение работе на специализированном оборудовании и в программных средах;

• знакомство с хард-компетенциями (геоинформационными), позволяющими применять теоретические знания на практике в соответствии с современным уровнем развития технологий.

#### *развивающие*:

• формирование интереса к основам изобретательской деятельности;

• развитие творческих способностей и креативного мышления;

• приобретение опыта использования ТРИЗ при формировании собственных идей и решений;

• формирование понимания прямой и обратной связи проекта и среды его реализации, заложение основ социальной и экологической ответственности;

• развитие геопространственного мышления;

• развитие софт-компетенций, необходимых для успешной работы вне зависимости от выбранной профессии.

#### *воспитательные*:

• формирование проектного мировоззрения и творческого мышления;

• формирование мировоззрения по комплексной оценке окружающего мира, направленной на его позитивное изменение;

• воспитание собственной позиции по отношению к деятельности и умение сопоставлять её с другими позициями в конструктивном диалоге; • воспитание культуры работы в команде.

#### **1.7 Объем и сроки реализации программы.**

Занятия проводятся 1 раз в неделю по часу.

Количество в год 34 ч.

# **1.7 Форма, методы обучения и контроля занимающихся. Режим занятий.**

**Форма занятий:** групповая и индивидуальная

**Режим занятий:** 1 раз в неделю по 1 академическому часу

**Словесные методы:** создают у учащихся предварительные представления об изучаемом материале. Для этой цели учитель использует: объяснение, рассказ, указания.

**Наглядные методы:** применяются главным образом в виде показа материала, оборудования, пособий и видеоуроков. Эти методы помогают создать у учеников конкретные представления об изучаемом предмете.

#### **Практические методы:**

-метод упражнений

-игровой

-соревновательный.

**Форма обучения:** групповая и индивидуальная

#### **Формы подведения итогов:**

- проектная работа

#### **1. Содержание программы**

# **1) Введение в основы геоинформационных систем и пространственных данных.**

Обучающиеся познакомятся с различными современными геоинформационными системами. Узнают, в каких областях применяется геоинформатика, какие задачи может решать, а также как обучающиеся могут сами применять её в своей повседневной жизни.

#### **2) Урок работы с ГЛОНАСС.**

Обучающиеся базово усвоят принцип позиционирования с помощью ГНСС. Узнают, как можно организовать сбор спутниковых данных, как они представляются в текстовом виде и как их можно визуализировать.

### **3) Выбор проектного направления и распределение ролей.**

Выбор проектного направления. Постановка задачи. Исследование проблематики. Планирование проекта. Распределение ролей.

### **4) Устройство и применение беспилотников.**

Обучающиеся познакомятся с историей применения БАС. Узнают о современных БАС, какие задачи можно решать с их помощью. Узнают также основное устройство современных БАС.

### **5) Основы съёмки с беспилотников.**

Обучающиеся узнают, как создаётся полётное задание для БАС. Как производится запуск и дальнейшая съёмка с помощью БАС. А также какие результаты можно получить и как это сделать (получение ортофотоплана и трёхмерной модели).

## **6) Углублённое изучение технологий обработки геоданных.**

Автоматизированное моделирование объектов местности с помощью Agisoft PhotoScan.

### **7) Сбор геоданных.**

Аэрофотосъёмка, выполнение съёмки местности по полётному заданию.

### **8) Обработка и анализ геоданных.**

Создание 3D-моделей.

# **9) Изучение устройства для прототипирования.**

Ознакомление с устройствами прототипирования, предоставленными обучающимся. Обучающиеся узнают общие принципы работы устройств, а также когда они применяются и что с их помощью можно получить.

# **10) Подготовка данных для устройства прототипирования.**

Подготовка 3D-моделей, экспорт данных, подготовка заданий по печати.

# **11) Прототипирование.**

Применение устройств прототипирования (3D-принтер).

# **12) Построение пространственных сцен.**

Дополнение моделей по данным аэрофотосъёмки с помощью ручного

моделирования и подготовка к печати на устройствах прототипирования.

# **13) Подготовка презентаций.**

Изучение основ в подготовке презентации. Создание презентации. Подготовка к представлению реализованного прототипа.

## **14) Защита проектов.**

Представление реализованного прототипа.

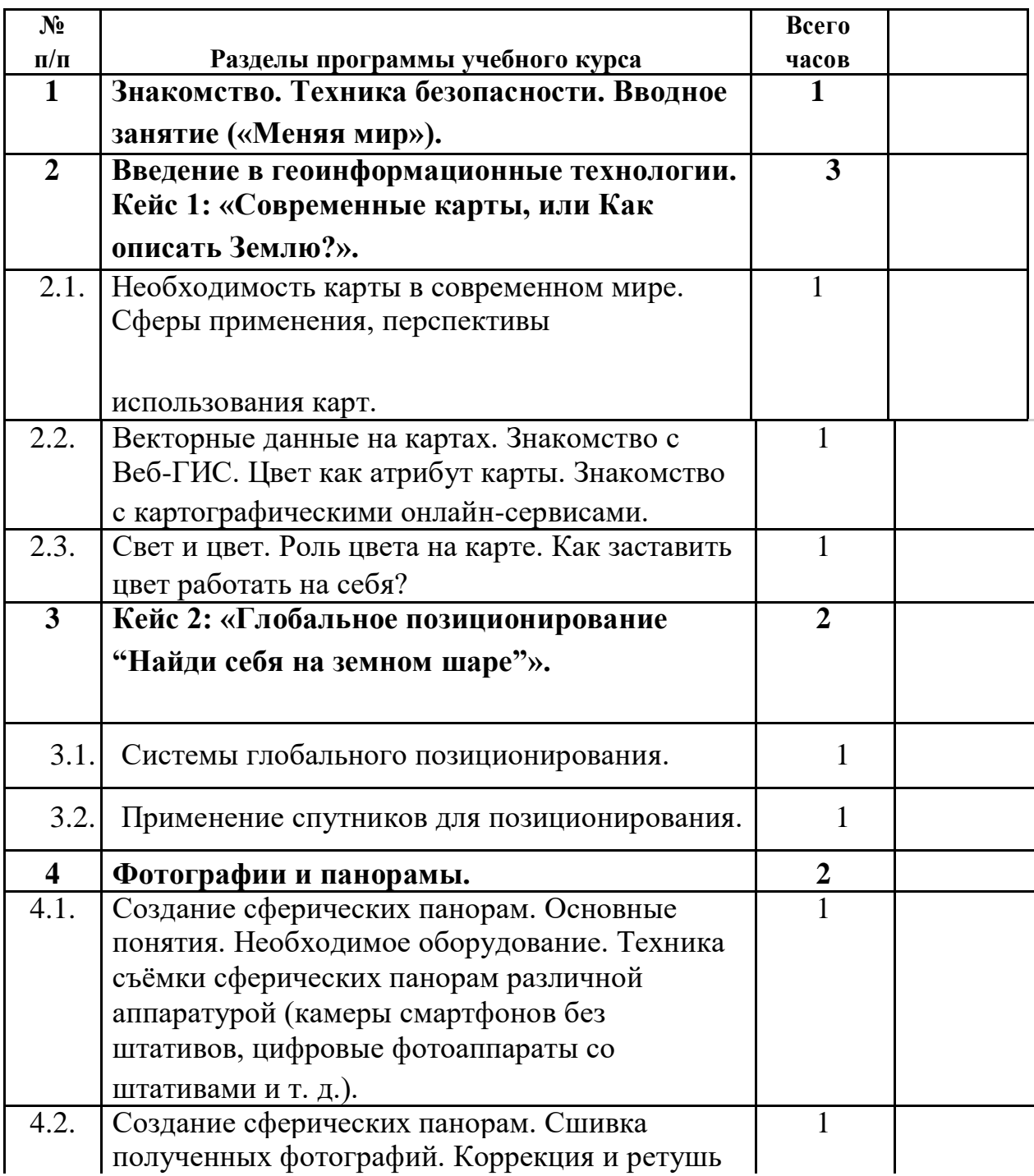

# **2.1 Учебно-тематический план**

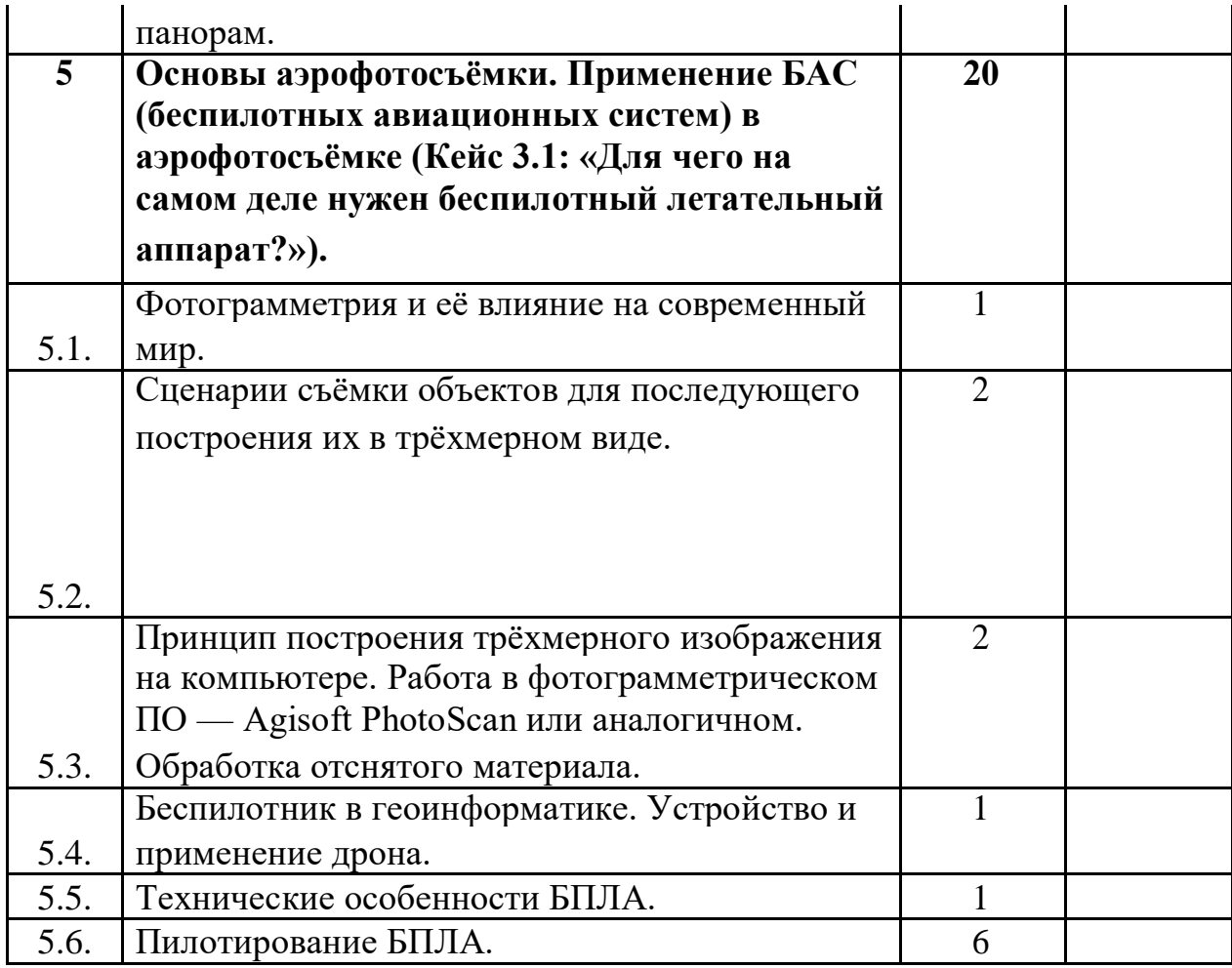

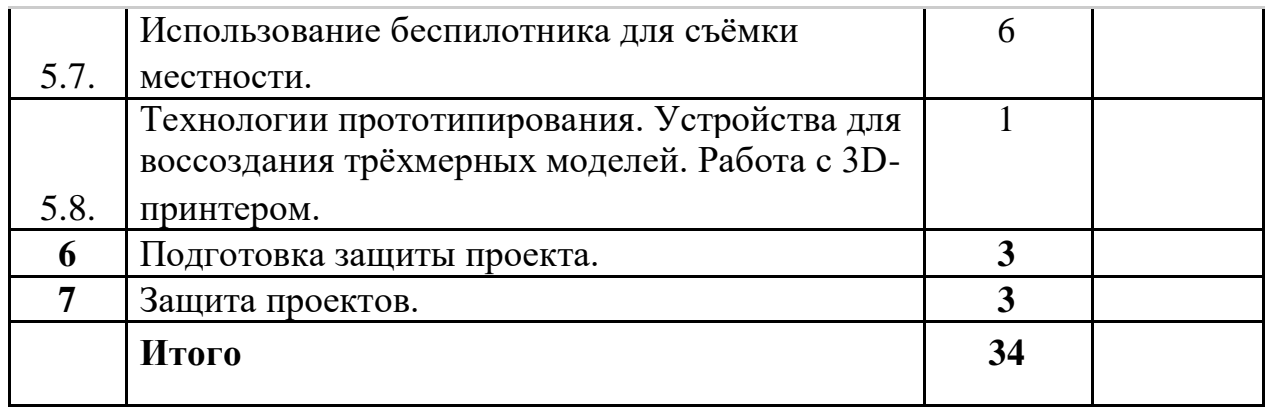

#### **2.3Планируемые результаты**

Выпускник научится:

• выбирать источники географической информации (картографические, статистические, текстовые, видео- и фотоизображения, компьютерные базы данных), адекватные решаемым задачам;

• ориентироваться в источниках географической информации (картографические, статистические, текстовые, видео- и фотоизображения,

компьютерные базы данных): находить и извлекать необходимую информацию; определять и сравнивать качественные и количественные показатели, характеризующие географические объекты, процессы и явления, их положение в пространстве по географическим картам разного содержания

другим источникам; выявлять недостающую, взаимодополняющую и/или противоречивую географическую информацию, представленную в одном или нескольких источниках;

• представлять в различных формах (в виде карты, таблицы, графика, географического описания) географическую информацию, необходимую для решения учебных и практико-ориентированных задач;

• моделировать географические объекты и явления;

• приводить примеры практического использования географических знаний в различных областях деятельности;

• представлять данные в виде таблиц, диаграмм;

• читать информацию, представленную в виде таблицы, диаграммы;

• извлекать, интерпретировать и преобразовывать информацию, представленную в таблицах и на диаграммах, отражающую свойства и характеристики реальных процессов и явлений;

• оперировать на базовом уровне понятиями: фигура, точка, отрезок, прямая, луч, ломаная, угол, многоугольник, треугольник и четырёхугольник, прямоугольник и квадрат, окружность и круг, прямоугольный параллелепипед, куб, шар. Изображать изучаемые фигуры от руки и с помощью линейки и циркуля;

• решать практические задачи с применением простейших свойств фигур;

• выполнять измерение длин, расстояний, величин углов с помощью инструментов для измерений длин и углов;

• соблюдать правила безопасности и охраны труда при работе с учебным и лабораторным оборудованием;

• понимать принципы действия машин, приборов и технических

устройств, условия их безопасного использования в повседневной жизни;

• использовать при выполнении учебных задач научно-популярную литературу о физических явлениях, справочные материалы, ресурсы интернета;

• различать виды информации по способам её восприятия человеком и по способам её представления на материальных носителях;

• приводить примеры информационных процессов (процессов, связанных с хранением, преобразованием и передачей данных) в живой природе и технике;

• классифицировать средства ИКТ в соответствии с кругом выполняемых задач;

• познакомиться с примерами математических моделей и использованием компьютеров при их анализе; понять сходства и различия между математической моделью объекта и его натурной моделью, между математической моделью объекта/явления и словесным описанием;

• классифицировать файлы по типу и иным параметрам;

• выполнять основные операции с файлами (создавать, сохранять, редактировать, удалять, архивировать, «распаковывать» архивные файлы);

• навыками работы с компьютером; знаниями, умениями и навыками, достаточными для работы с различными видами программных систем и интернет-сервисов (файловые менеджеры, текстовые редакторы, электронные таблицы, браузеры, поисковые системы, словари, электронные энциклопедии); умением описывать работу этих систем и сервисов с использованием соответствующей терминологии;

• различными формами представления данных (таблицы, диаграммы, графики и т. д.);

• познакомится с программными средствами для работы с

аудиовизуальными данными и соответствующим понятийным аппаратом;

• практиковаться в использовании основных видов прикладного программного обеспечения (редакторы текстов, электронные таблицы, браузеры и др.);

• познакомиться с примерами использования математического моделирования в современном мире;

• познакомиться с постановкой вопроса о том, насколько достоверна полученная информация, подкреплена ли она доказательствами подлинности (пример: наличие электронной подписи); познакомиться с возможными подходами к оценке достоверности информации (пример: сравнение данных из разных источников);

• познакомиться с примерами использования ИКТ в современном мире;

• получить представления о роботизированных устройствах и их использовании на производстве и в научных исследованиях;

• следовать технологии, в том числе в процессе изготовления субъективно нового продукта;

• оценивать условия применимости технологии, в том числе с позиций экологической защищённости;

• прогнозировать по известной технологии выходы (характеристики продукта) в зависимости от изменения входов/параметров/ресурсов, проверять прогнозы опытно-экспериментальным путём, в том числе самостоятельно планируя такого рода эксперименты;

• в зависимости от ситуации оптимизировать базовые технологии (затратность — качество), проводить анализ альтернативных ресурсов, соединять в единый план несколько технологий без их видоизменения для получения сложносоставного материального или информационного продукта;

• проводить оценку и испытание полученного продукта;

• проводить анализ потребностей в тех или иных материальных или информационных продуктах;

• описывать технологическое решение с помощью текста, рисунков, графического изображения;

• анализировать возможные технологические решения, определять их достоинства и недостатки в контексте заданной ситуации;

• проводить и анализировать разработку и/или реализацию прикладных проектов, предполагающих:

• определение характеристик и разработку материального продукта, включая его моделирование в информационной среде (конструкторе), встраивание созданного информационного продукта в заданную оболочку,

• изготовление информационного продукта по заданному алгоритму в заданной оболочке;

• проводить и анализировать разработку и/или реализацию технологических проектов, предполагающих:

‒оптимизацию заданного способа (технологии) получения требующегося материального продукта (после его применения в собственной практике),

‒разработку (комбинирование, изменение параметров и требований к ресурсам) технологии получения материального и информационного продукта с заданными свойствами;

• проводить и анализировать разработку и/или реализацию проектов, предполагающих:

‒планирование (разработку) материального продукта в соответствии с задачей собственной деятельности (включая моделирование и разработку документации),

‒планирование (разработку) материального продукта на основе

самостоятельно проведённых исследований потребительских интересов. Выпускник получит возможность научиться:

• выявлять и формулировать проблему, требующую технологического решения;

• модифицировать имеющиеся продукты в соответствии с ситуацией/заказом/потребностью/задачей деятельности и в соответствии с их характеристиками разрабатывать технологию на основе базовой технологии;

• технологизировать свой опыт, представлять на основе ретроспективного анализа и унификации деятельности описание в виде инструкции или технологической карты.

# **РАЗДЕЛ II 1. Календарно-учебный график**

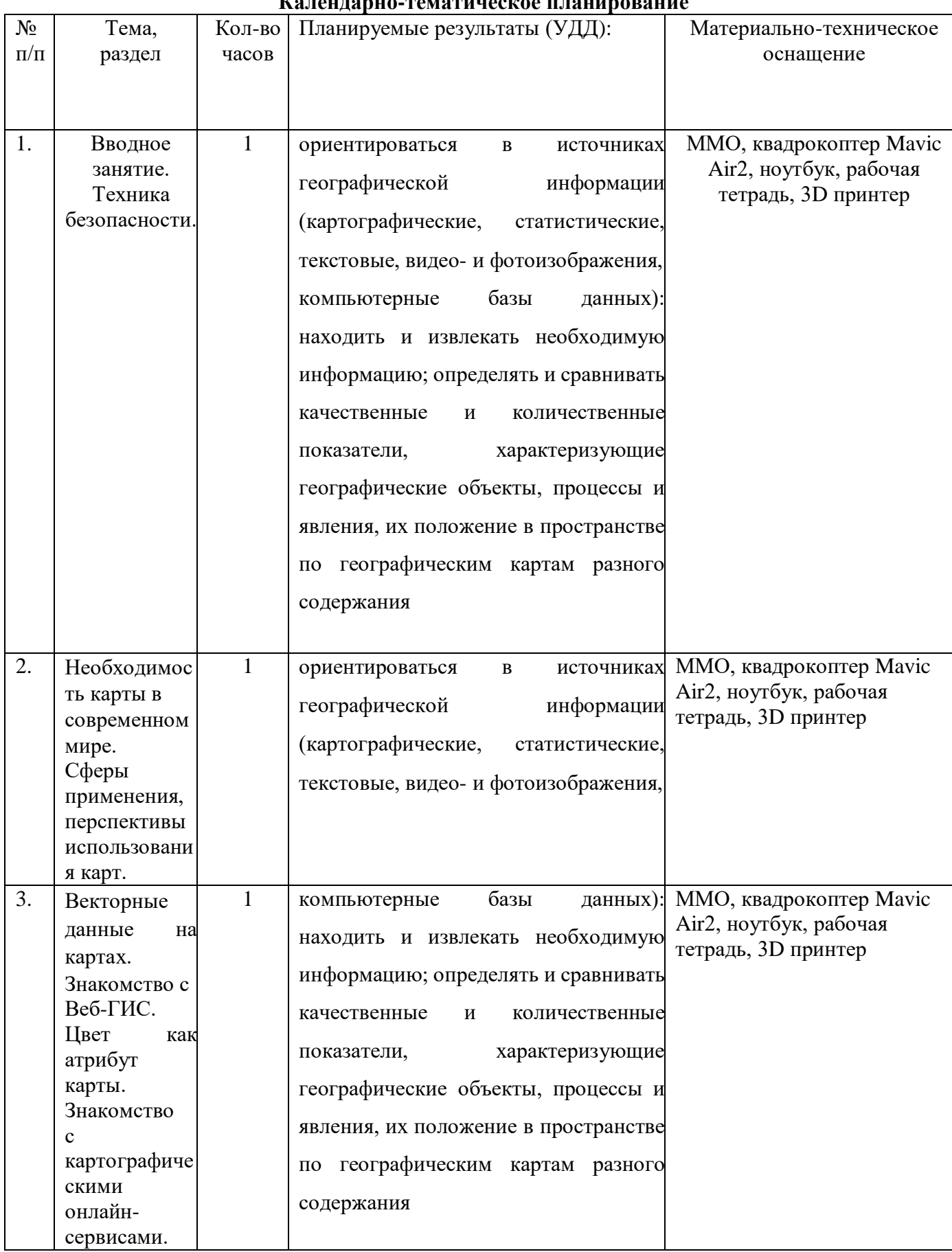

# **Календарно-тематическое планирование**

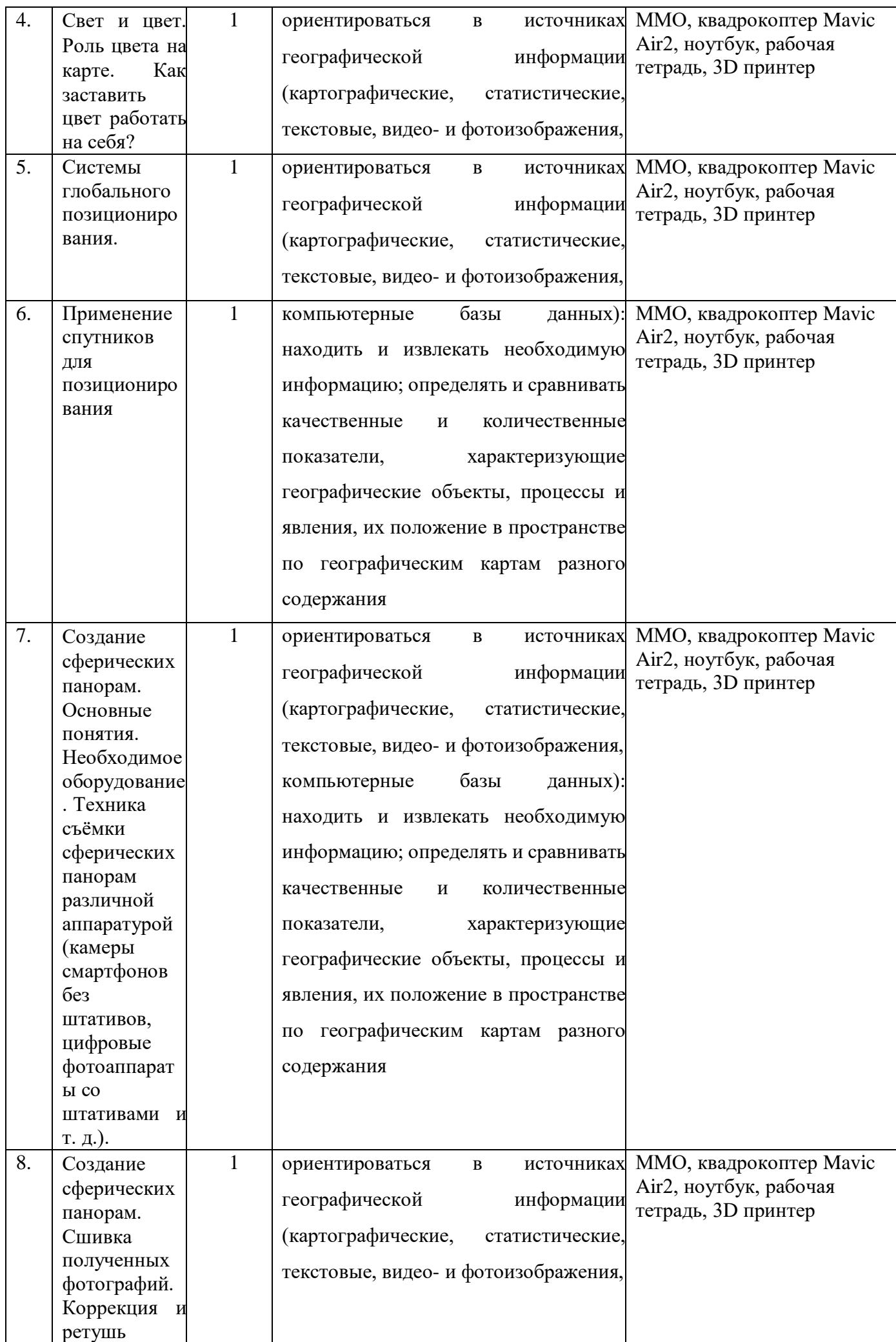

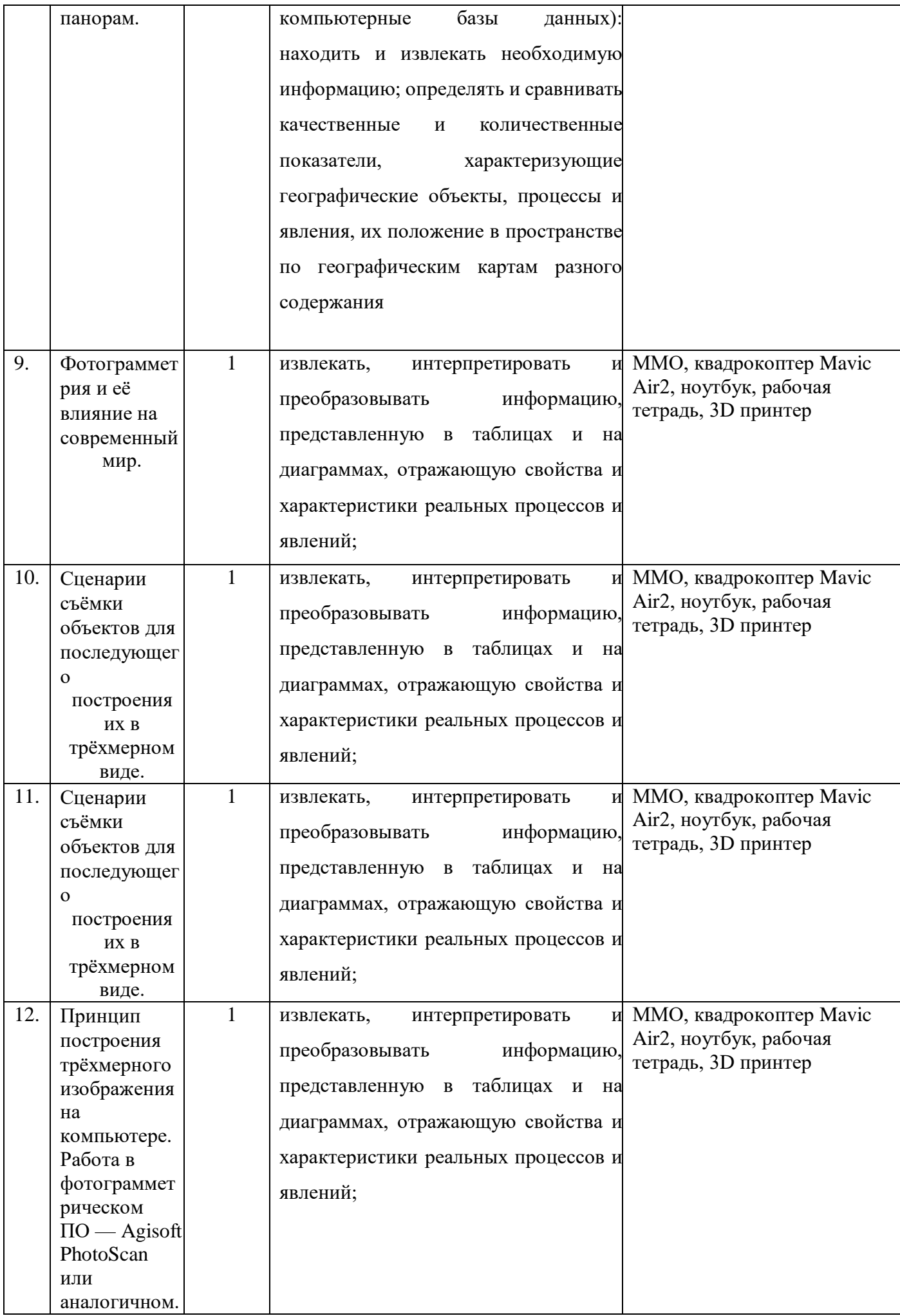

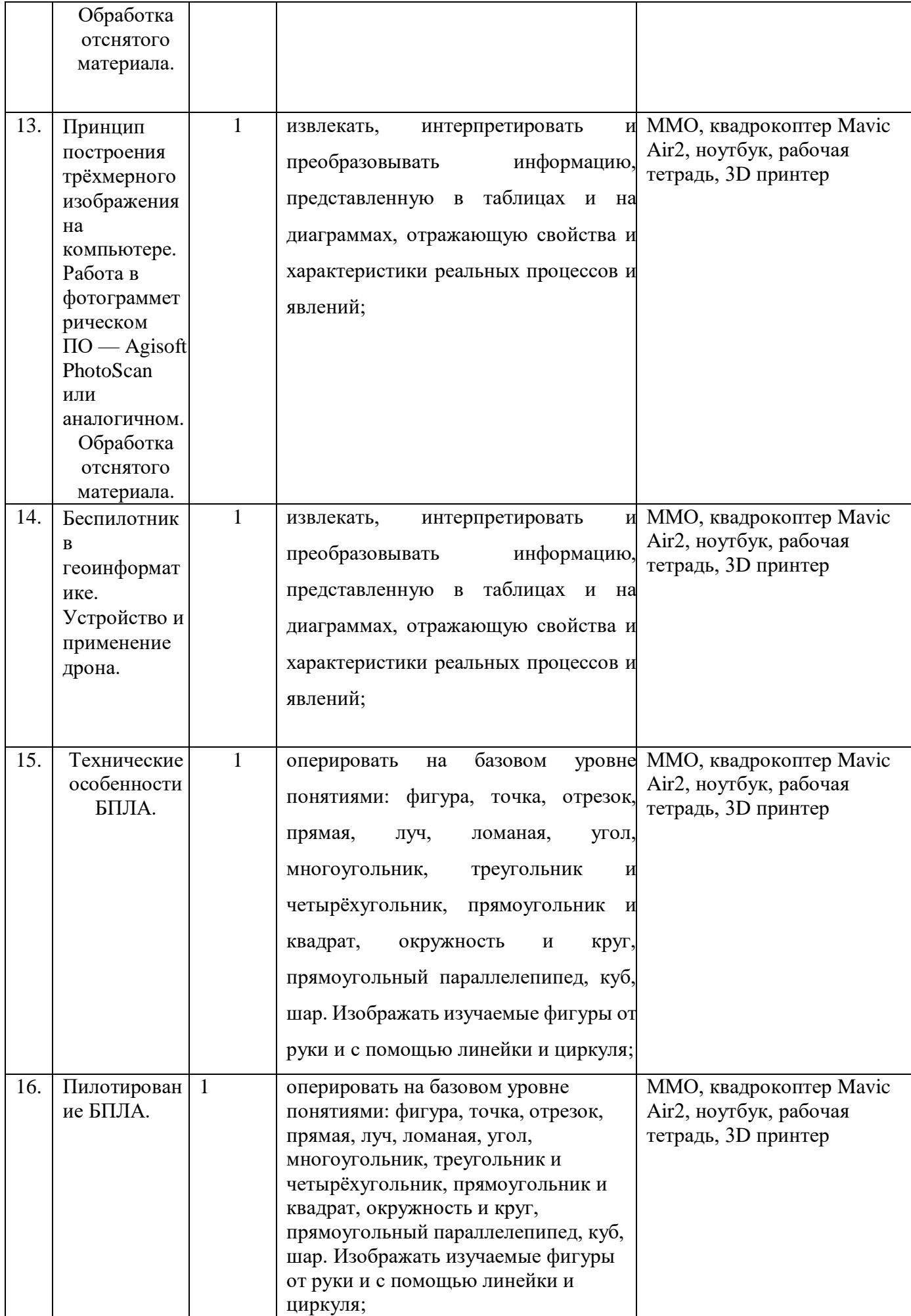

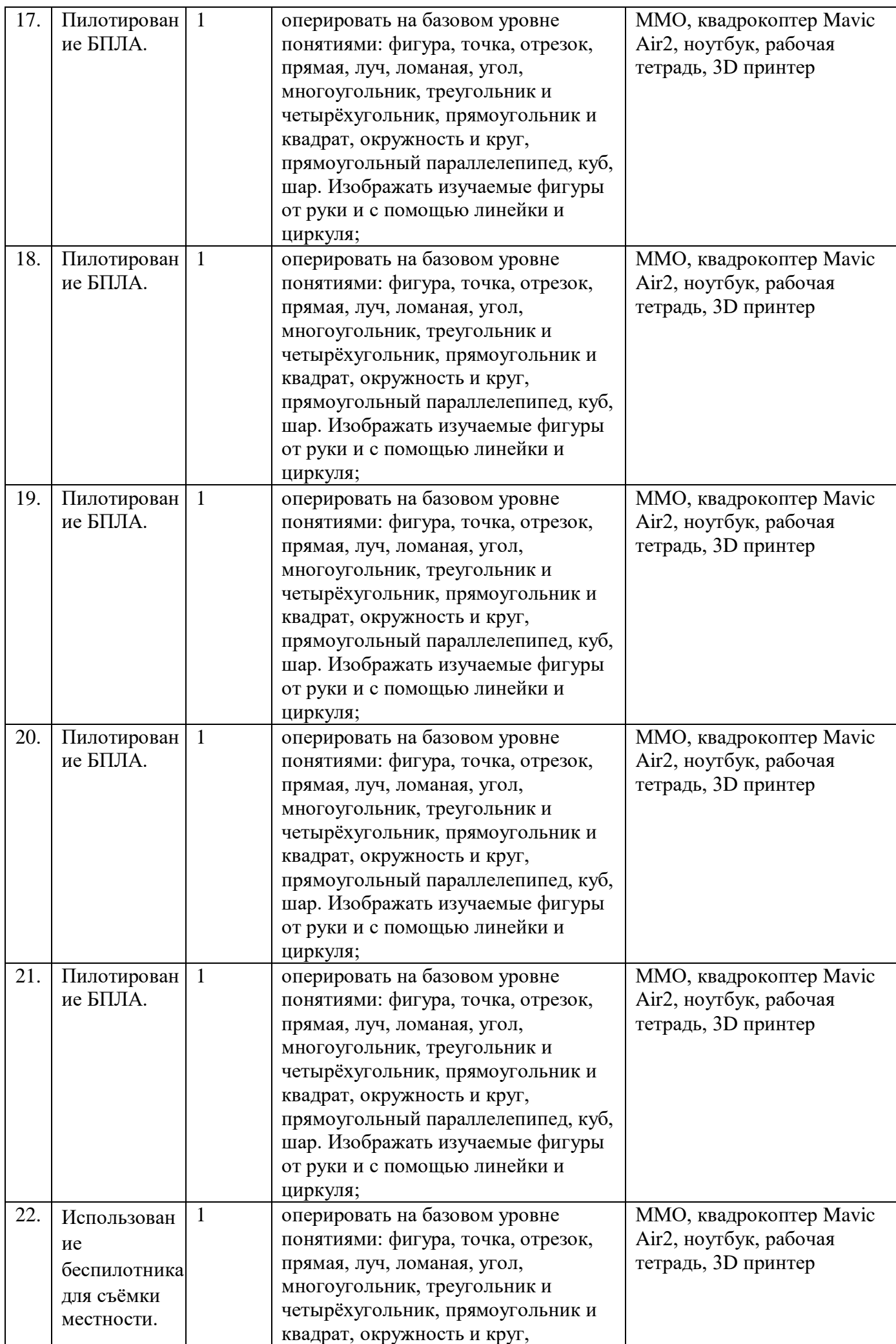

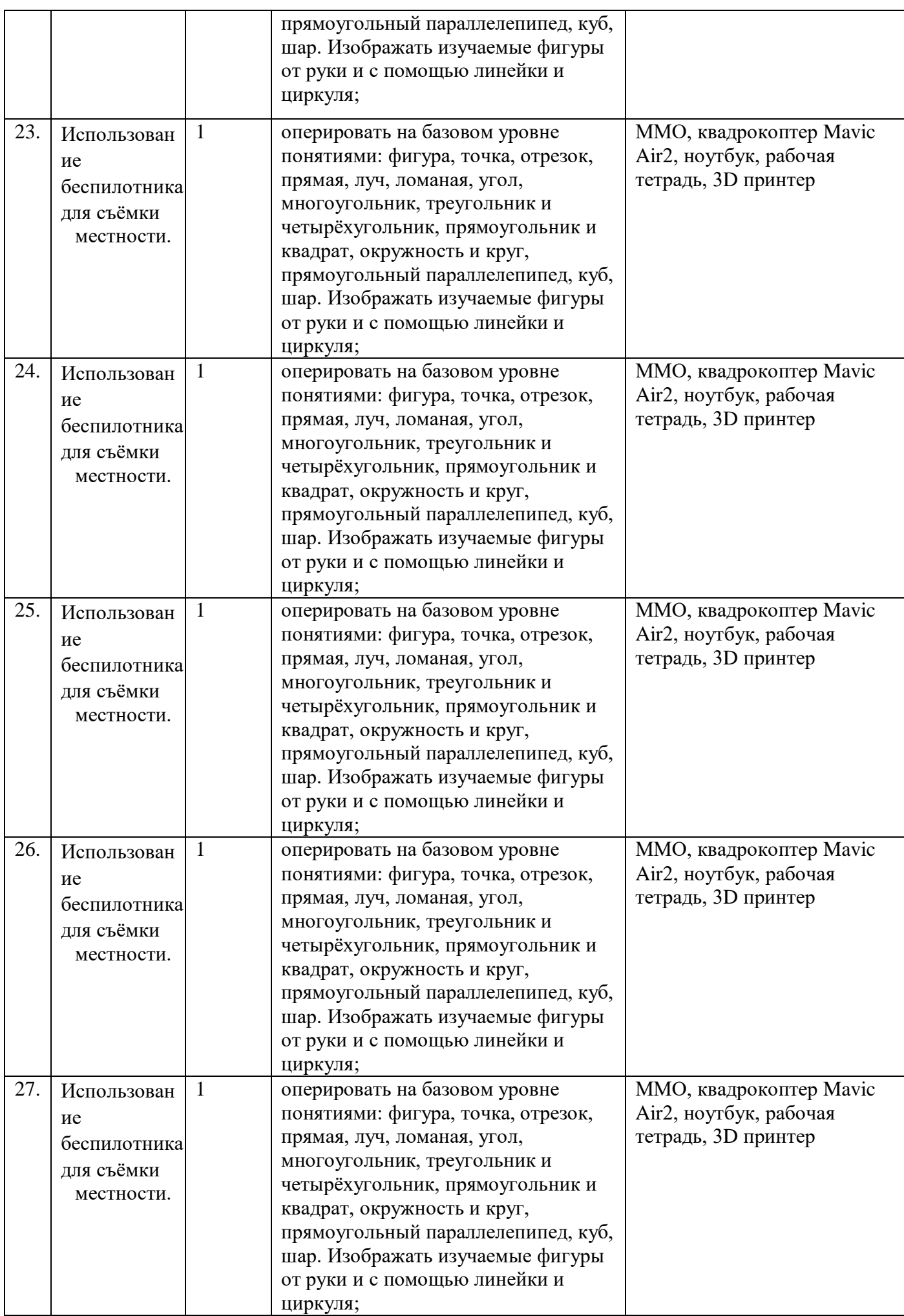

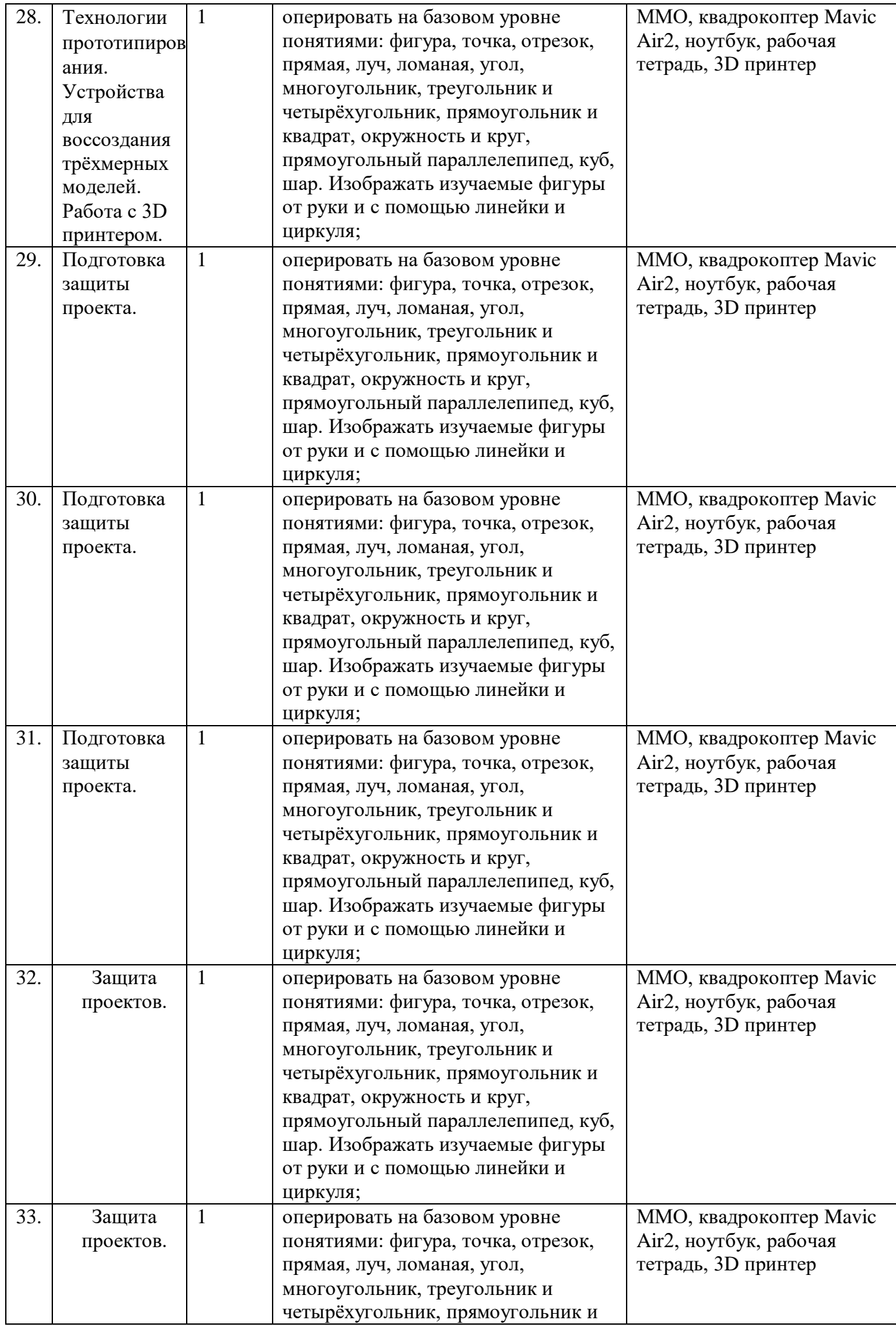

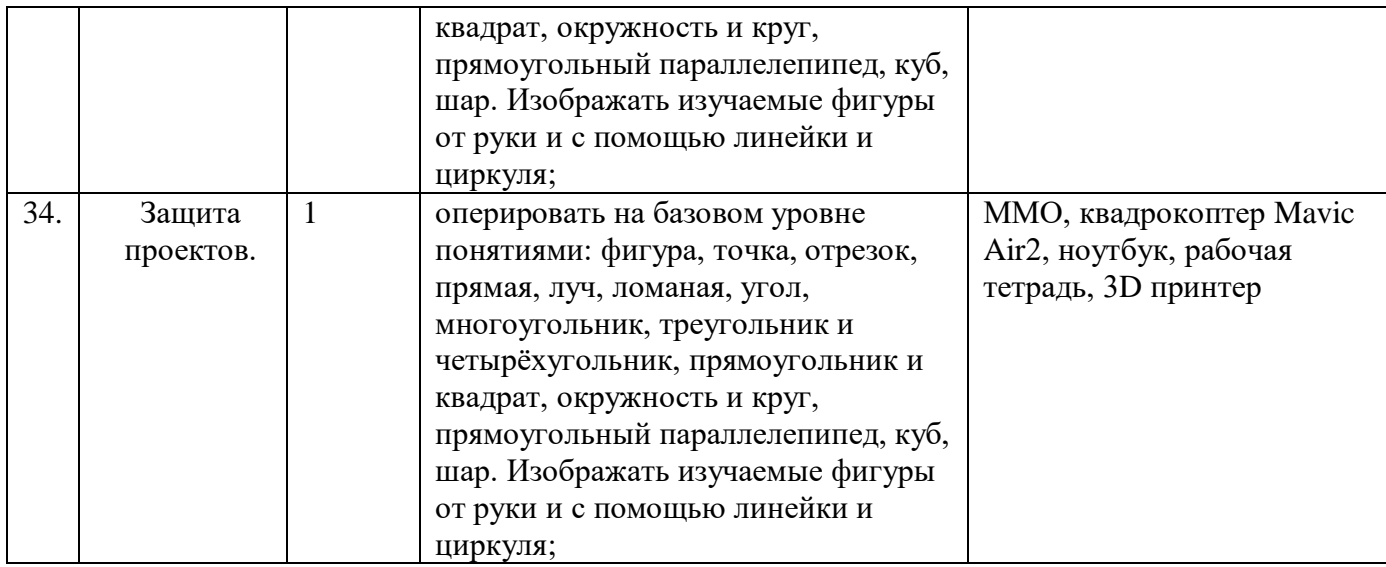

## **Условия реализации программы**

### **Программное обеспечение:**

- − офисное программное обеспечение;
- − квадрокоптеры Pioner mini? Mavic AIR 2
- − графический редактор на выбор наставника.

#### **Формы отслеживания и фиксации образовательных результатов:**

- аналитический материал
- журнал посещаемости
- методические разработки
- фотографии

#### **Формы организации учебного занятия:**

- беседа
- наблюдение

#### **Педагогические технологии:**

Технологии коллективного взаимообучения Технологии развивающего обучения Технология игровой и проектной деятельности Коммуникативная технология

- 1. Белинская Ю.С. Реализация типовых маневров четырехвинтового вертолета. Молодежный научно-технический вестник. МГТУ им. Н.Э. Баумана. Электрон.журн. 2013. №4. Режим доступа: [http://sntbul.bmstu.ru/doc/551872.html.](https://infourok.ru/go.html?href=http%3A%2F%2Fsntbul.bmstu.ru%2Fdoc%2F551872.html)
- 2. Гурьянов А. Е. Моделирование управления квадрокоптером Инженерный вестник. МГТУ им. Н.Э. Баумана. Электрон.журн. 2014 №8 Режим доступа: [http://engbul.bmstu.ru/doc/723331.html.](https://infourok.ru/go.html?href=http%3A%2F%2Fengbul.bmstu.ru%2Fdoc%2F723331.html)
- 3. Ефимов.Е. Программируем квадрокоптерна Arduino: Режимдоступа: [http://habrahabr.ru/post/227425/.](https://infourok.ru/go.html?href=http%3A%2F%2Fhabrahabr.ru%2Fpost%2F227425%2F)
- 4. Институт транспорта и связи. Основы аэродинамики и динамики полета. Рига, 2010. Режим доступа:
	- [http://www.reaa.ru/yabbfilesB/Attachments/Osnovy\\_ajerodtnamiki\\_Riga.pdf.](https://infourok.ru/go.html?href=http%3A%2F%2Fwww.reaa.ru%2FyabbfilesB%2FAttachments%2FOsnovy_ajerodtnamiki_Riga.pdf)
- 5. Канатников А.Н., Крищенко А.П., Ткачев С.Б. Допустимые пространственные траекориибеспилотного летательного аппарата в вертикальной плоскости.
- 6. Наука и образование. МГТУ им. Н.Э. Баумана. Электрон.журн. 2012. №3. Режим доступа: [http://technomag.bmstu.ru/doc/367724.html.](https://infourok.ru/go.html?href=http%3A%2F%2Ftechnomag.bmstu.ru%2Fdoc%2F367724.html)
- 7. Мартынов А.К. Экспериментальная аэродинамика. М.: Государственное издательствообороннойпромышленности,1950.479с.13.МирошникИ.В.Теория автоматического управления. Линейные системы. СПб: Питер, 2005. 337.